## Shortcuts Practice

Wireframes

## Keyboard **Shortcut Practice** Learn **Test**

User can have the option of **learning** all the shortcuts or simply **test** their shortcuts skills

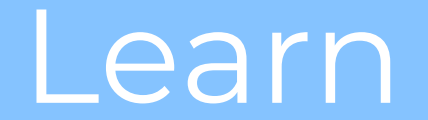

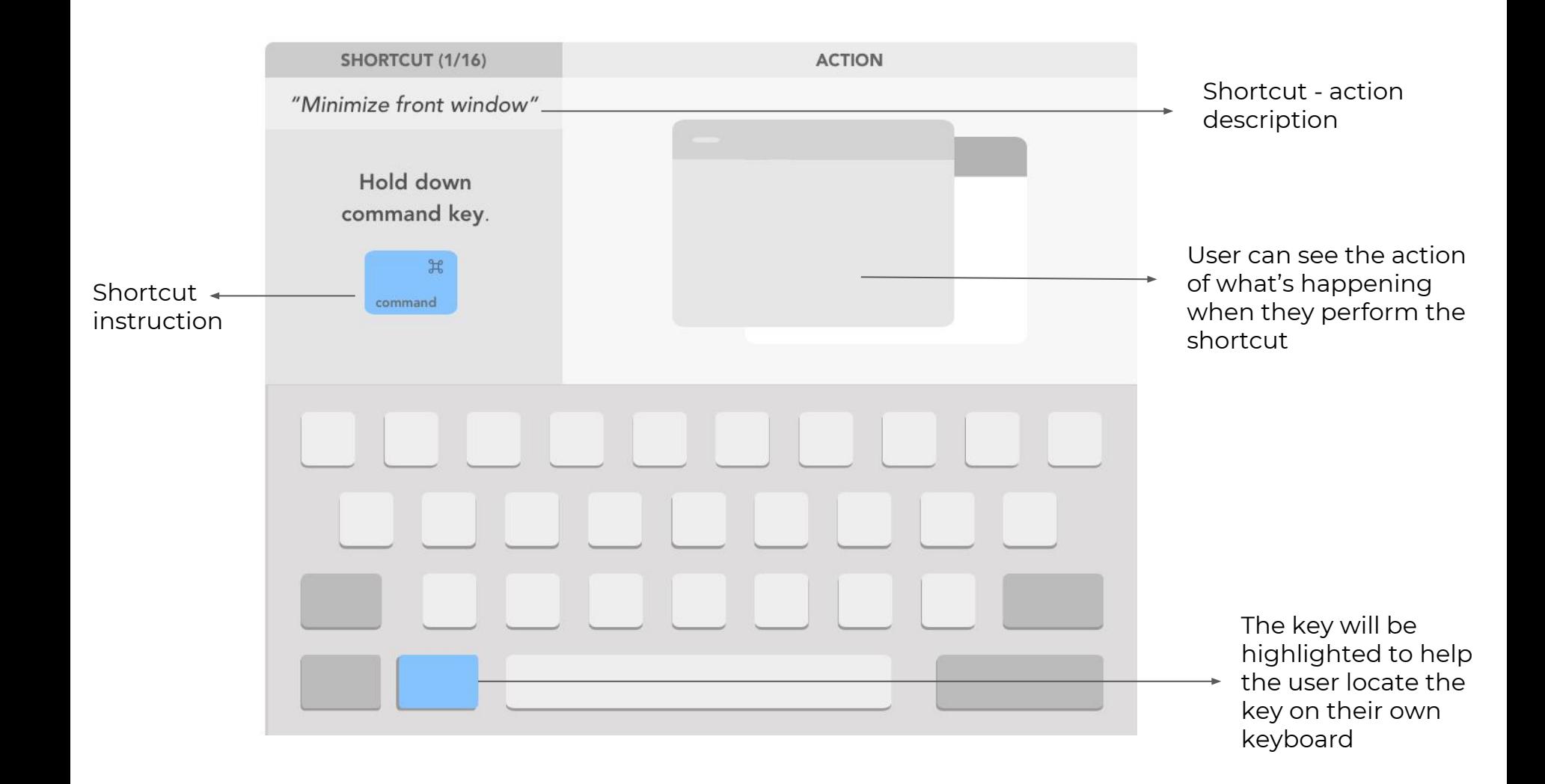

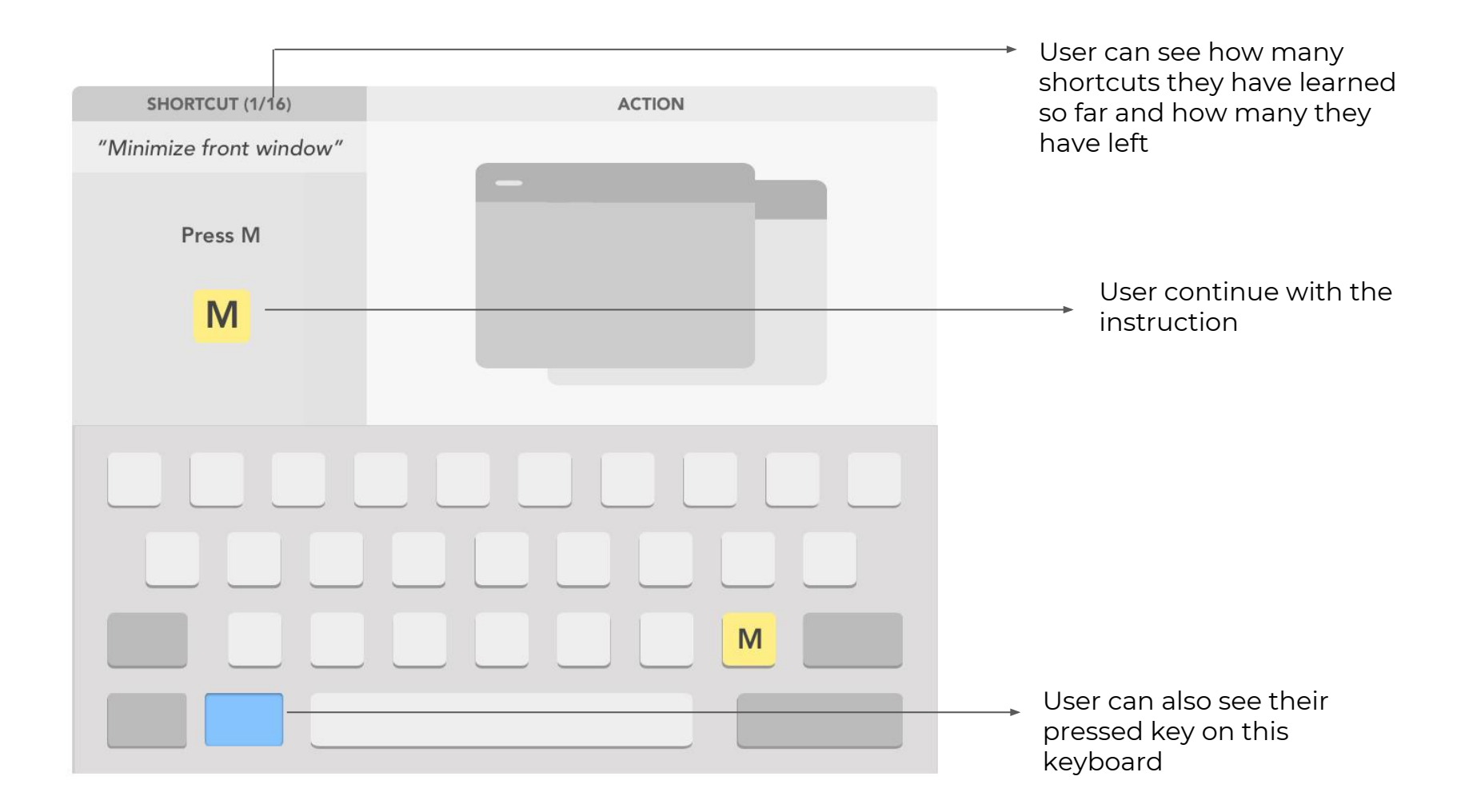

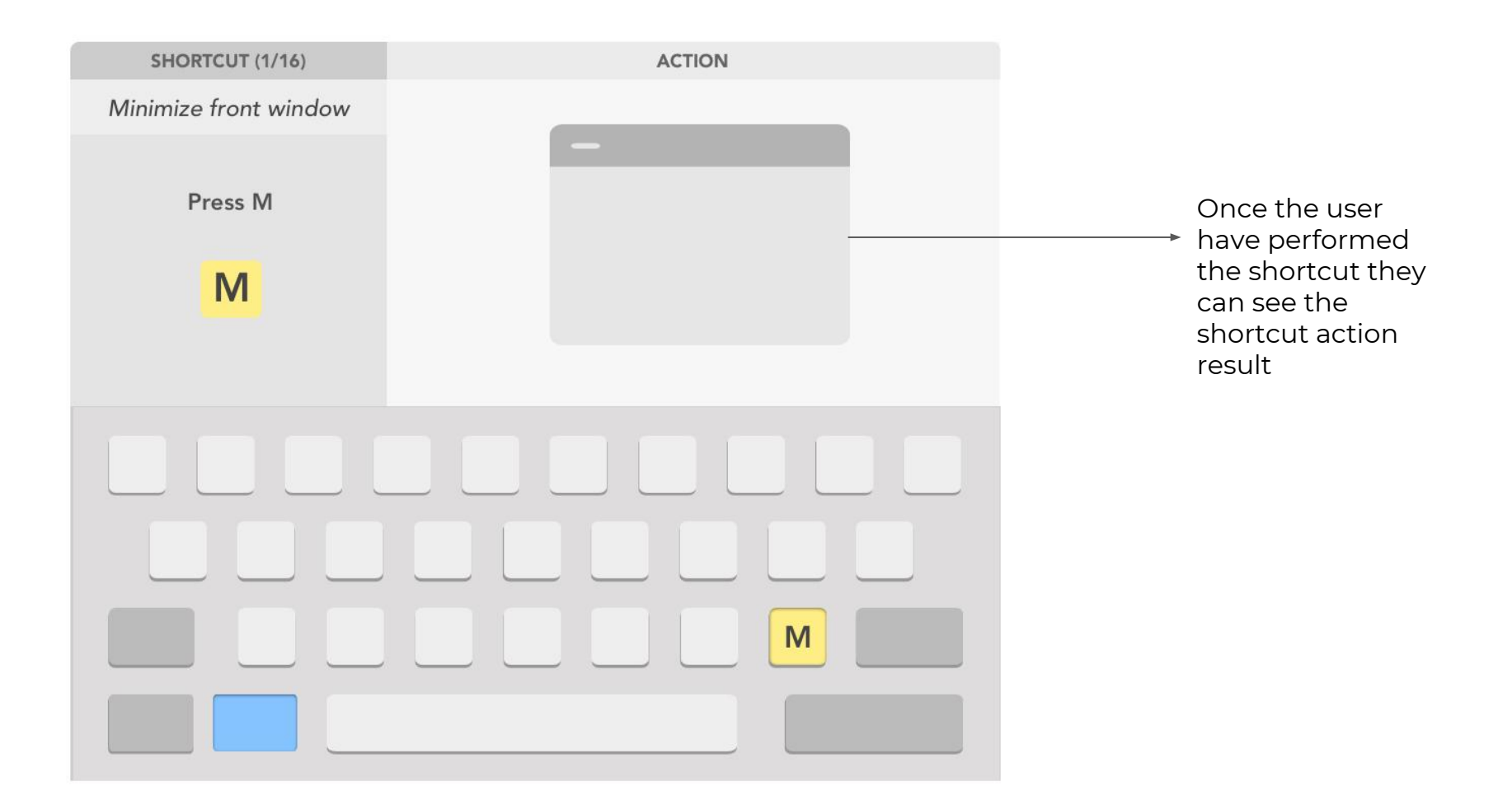

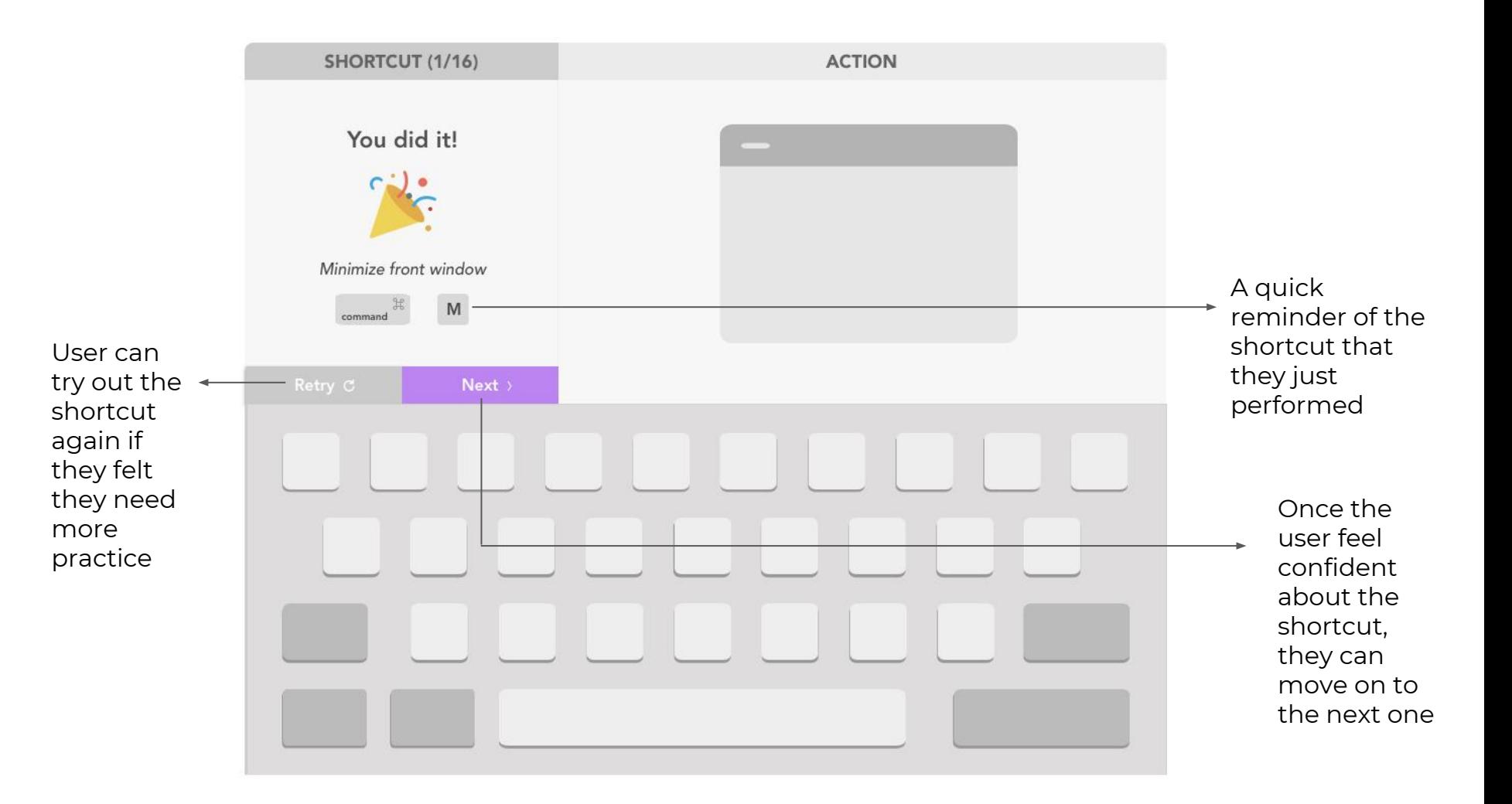

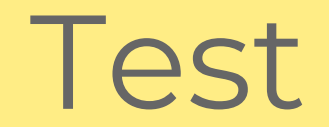

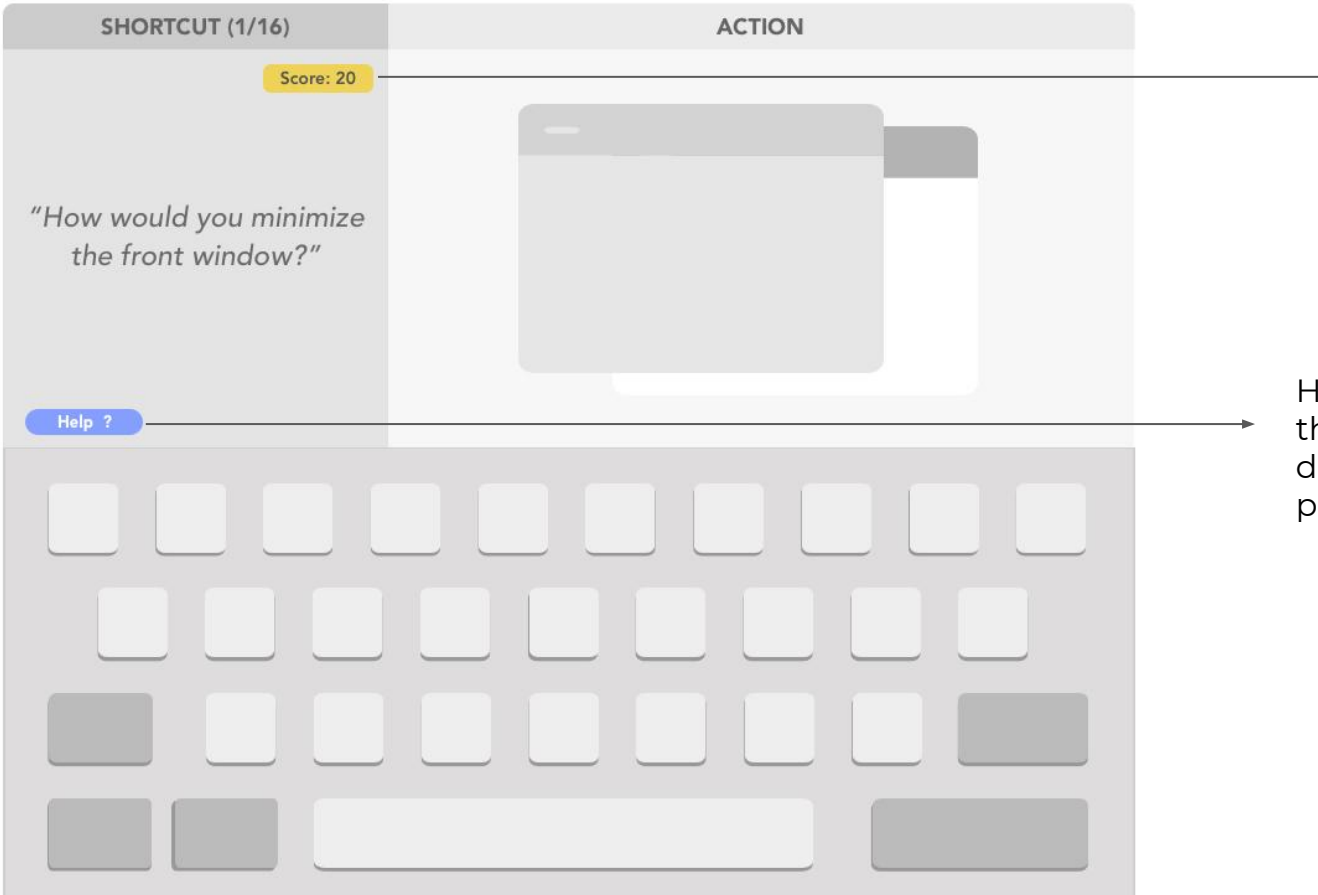

Score: This could be a nice feature to add (not super necessary), but it could be encouraging for the user to keep practicing more.

Help button: in case the user is stuck and don't know how to perform the shortcut

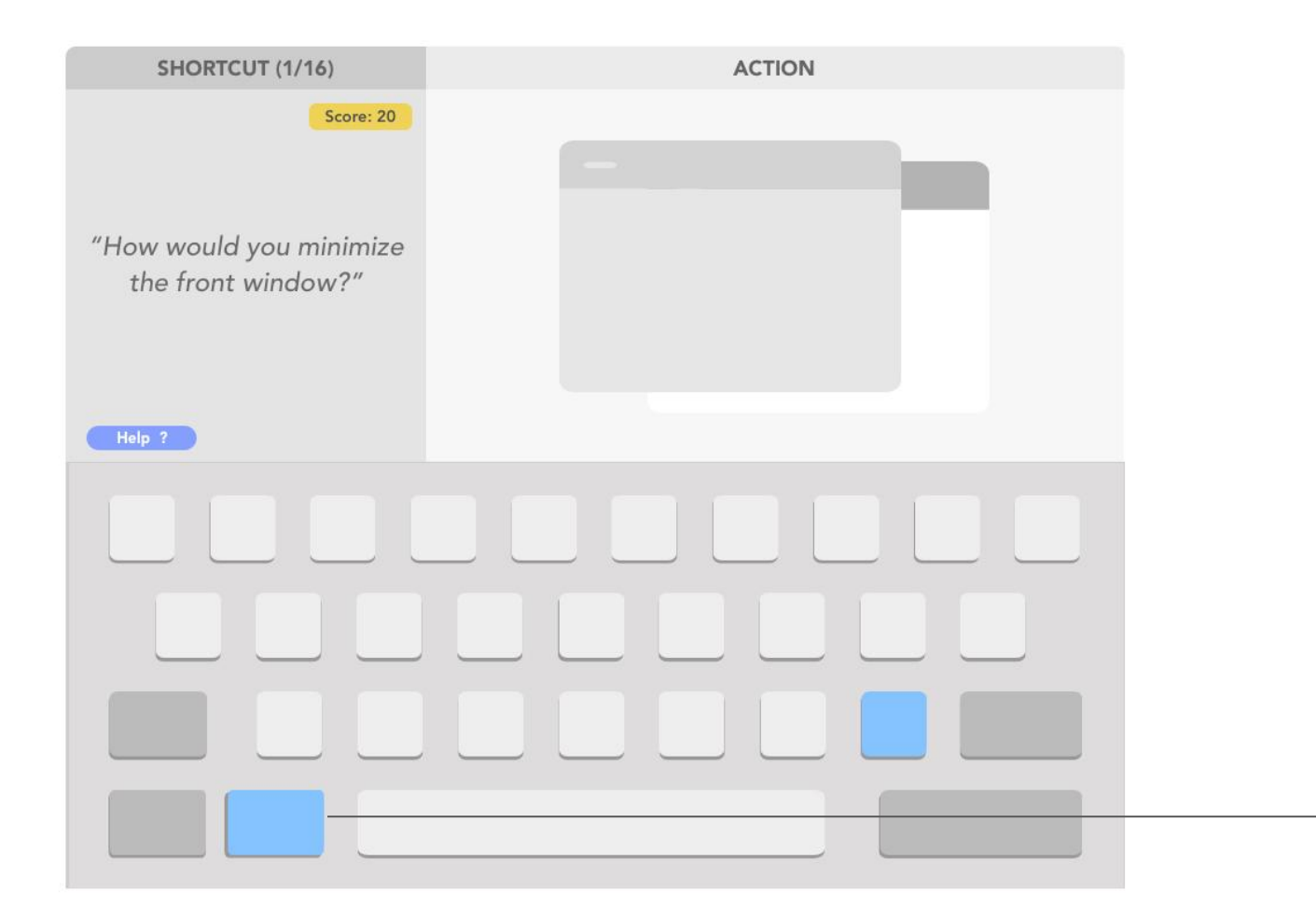

The keys that user pressed will be highlighted on this keyboard too

User also have the option of simply move on if they just want to continue practicing other shortcuts

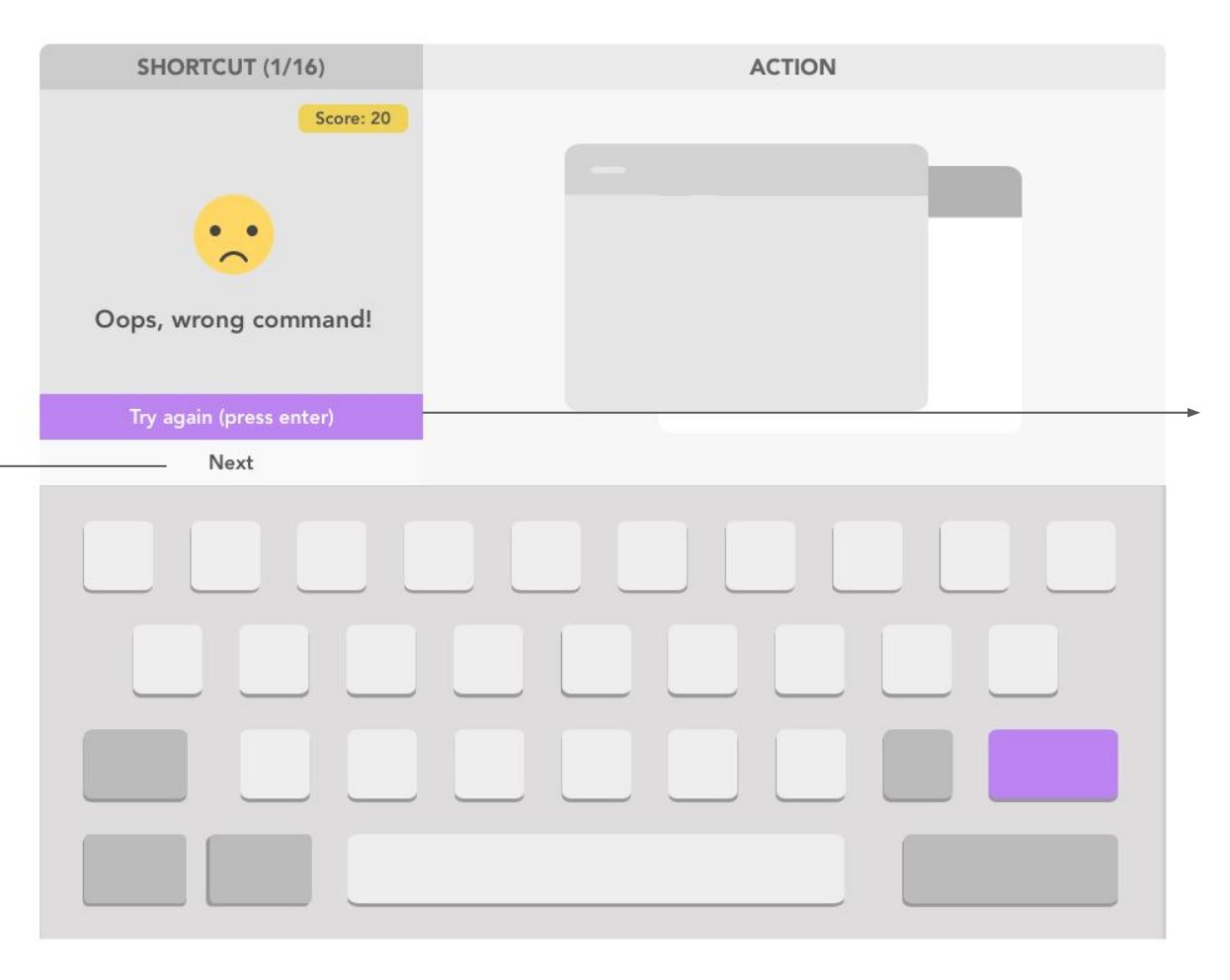

In case the user pressed the wrong shortcut, they can try again by clicking this button or just hit enter

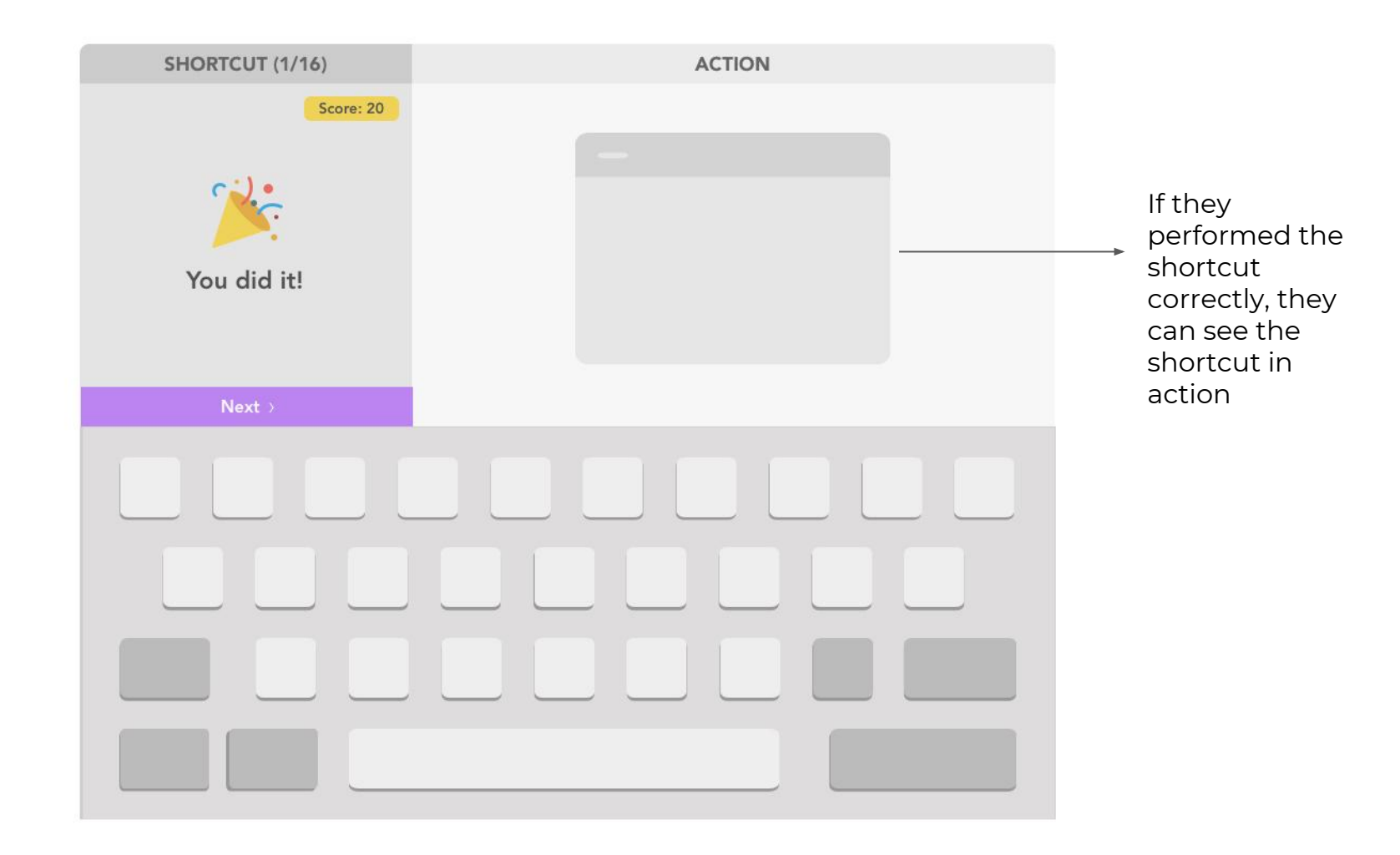